## DEENDAYAL PORT TRUST

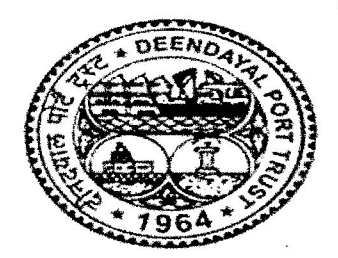

**Administrative Office Building** Post Box NO. 50 **GANDHIDHAM (Kutch).** Gujarat: 370 201. Fax: (02836) 220050 Ph.: (02836)220038

www.deendayalport.gov.in

## EG/WK/4751/Part (EC- Shoreline study)  $|g\rangle$

Dated: 12/10/2021

ぞo, The Director,

National Centre for Sustainable Coastal Management, (Ministry of Environment, Forest & Climate Change), Anna University Campus,

Chennai - 600025, Tamil Nadu, India.

Phone: 044-22200600/22200900 & Fax: 044-22200700.

- Sub: Shoreline Change Study for Deendayal Port Trust, Kandla, Kachchh District, Guiarat, to Study the Effect of Dumping, if any reg.
- Ref.: 1) DPT request letter vide no. EG/WK/4751/Part (EC-Shoreline Study)/65 dated 16 (17)/8/2021.

2) Offer submitted by the NCSCM, Chennai vide no. NCSCM/CZM/Gujarat/21-0254/EDC dated 8/9/2021.

## Sir,

Your offer for the subject work as per reference at (2) above amounting to Rs. 13,29,860.00 inclusive of 18% GST (Rupees Thirteen lakh twenty nine thousand eight hundred sixty only), has been accepted, with following terms & conditions:-

1. Scope of work : Shoreline Change study (during the period 2009-2021) for Deendayal Port Trust, Kandla, to study the effect of dumping, if any (three dumping locations), in compliance of stipulated conditions mentioned in the EC & CRZ Clearance granted by the MoEF&CC, GoI to the various projects of DPT (Ref.: specific condition no. iv of EC dated 19/12/2016, specific condition no. ix of EC dated 19/2/2020, specific condition no. xiv of EC dated 18/2/2020 & standard conditions, VI, subpara II of EC dated 20/11/2020).

## 2. Obligation of DPT:

• Dates of dumping and the quantities of material, at three dumping sites.

• Other secondary data available, as required for the studies.

3. Deliverables : Hard copies and pdf copies of Shoreline Change Maps on 1:10000 scale, for the entire shoreline covering all the 3 locations of dumping, depicting the erosion, accreditation and other categories as mentioned in the table 2 of Annexure 1 of the offer submitted by NCSCM, Chennai dated 8/9/2021.

........Cont..

4. Time Period: Total duration 6 months from: 1. Date of advance payment to NCSCM, Chennai amounting to Rs.13,29,860.00 (inclusive of 18% GST) AND 2. Date of providing information to NCSCM as per para 2 above.

5. The terms of payment : Advance payment of Rs.13,29,860.00 (including 18 % GST). Payment shall be made through RTGS/NEFT.

6. Kindly send the acknowledgement of this work order.

Thanking you.

Yours faithfully,

أخلاها Superintending Engineer (PL) & EMC (I/c) Deendayal Port Trust